# First aid for external files and packages that need updating

Frank Mittelbach, L<sup>AT</sup>EX Project

June 26, 2024

#### Abstract

This file contains some first aid for packages or classes that require updates because of internal changes to LATEX but that aren't yet reflected in the package/class code.

#### Contents

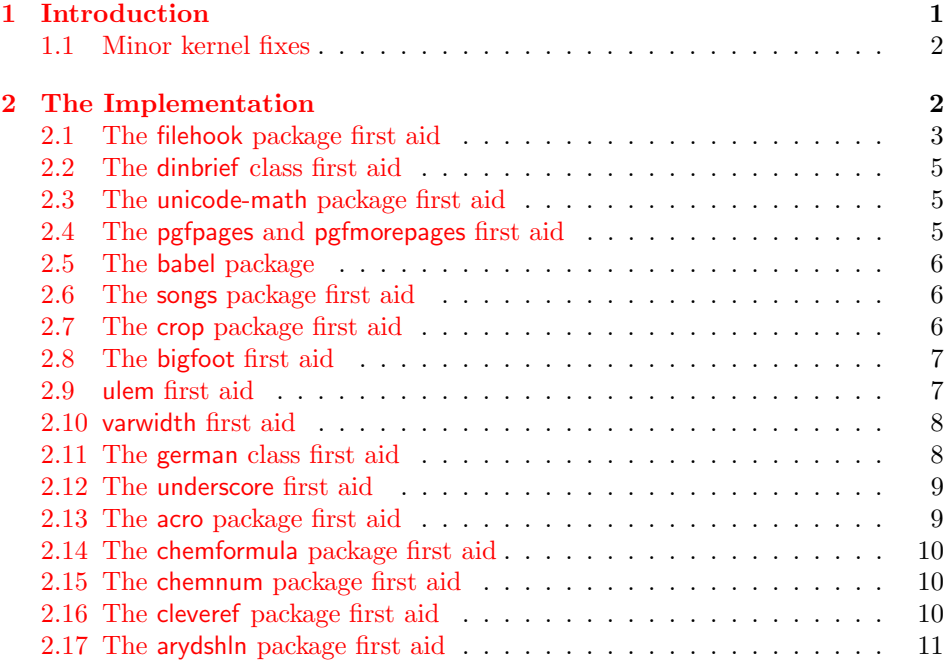

## <span id="page-0-0"></span>1 Introduction

Over the years package writers have hooked into various parts of internal LATEX commands (largely because proper interfaces were missing in important places) and if we are now gradually adding such interfaces these internal commands do change and as a result patching into them stops working.

As part of making such internal changes the LAT<sub>EX</sub> Project team attempts to check for such usage in packages, alert the package maintainers and ensures that the packages get updated alongside the core LATEX system. However it is not always possible to get packages that will fail with a new kernel updated in time and if that is the case we try to provide a temporary fix in this file for them. Once the package gets updated the fix will then be removed again.

For that reason, it is put into a separate bundle so that we can update it easily without requiring the CTAN maintainers to install a new full LAT<sub>EX</sub> system just because we take out (or add) a fix for a package here.

In the best case scenario the file documented here should be empty. In practice it will probably always contain one or the other fix while we are waiting for the package to get updated.

Important notice: The fixes provided here are not meant to be a permanent solution, but are only provided to support the transition period. They are (usually) neither complete nor necessarily the best solution! Furthermore, as they are done from the "outside", they usually add some burden and slow down LAT<sub>EX</sub> processing, even if the package/class is not used in the document.

We will therefore remove such code as soon as possible again. In practice this means that if some package never gets updated/corrected, then it will eventually fail to work, because after one or at most two LATEX releases we will take out the transition code to ensure that this "first aid patching" doesn't get out of bounds.

#### <span id="page-1-0"></span>1.1 Minor kernel fixes

If we encounter issues with the kernel code that should get fixed before the next main release we normally generate a patch release for LAT<sub>EX</sub>. However, depending on the complexity of the fix we might first add the fix here and generate a full patch release only when a number of such issues have accumulated. This way we lessen the impact on CTAN maintainers because for each tach release we have to make and distribute also a matching development release.

### <span id="page-1-1"></span>2 The Implementation

This file is meant to be loaded during format generation which is why we give it the extension .ltx.

```
1 ⟨∗kernel⟩
2 \def\LaTeXFirstAidDate{2024/06/25}
3 \def\LaTeXFirstAidVersion{v1.1f}
4 \ProvidesFile{latex2e-first-aid-for-external-files.ltx}
5 [\LaTeXFirstAidDate\space \LaTeXFirstAidVersion\space
6 LaTeX kernel fixes to external files and packages]
```
<span id="page-1-4"></span>\FirstAidNeededT This is a very simple help to ensure that we only apply first aid to an unmodified package or class. It only works in the case the file has already been loaded and the csname \ver@#1.#2 got defined (holding the current date, version, and short description info). We then compare its content to a frozen string and make the

modification #3 only if both agree. If they differ we assume that the package/class in question got updated by its maintainer.

```
7 \ExplSyntaxOn
8 \cs_new:Npn\FirstAidNeededT#1#2#3{
9 \exp_args:Ncx\str_if_eq:onF{ver@#1.#2}{#3}
10 { \typeout{==>" First" Aid" for" #1.#2" no" longer" applied!^^J
11 \@spaces Expected:^^J
12 \@spaces\@spaces #3^^J
13 \@spaces but~ found:^^J
14 \@spaces\@spaces \use:c{ver@#1.#2}^^J
15 \@spaces so<sup>~</sup> I'm<sup>~</sup> assuming~ it~ got~ fixed.
16 } }
17 \exp_args:Ncx\str_if_eq:onT{ver@#1.#2}{#3}
18 }
19 \ExplSyntaxOff
```
<span id="page-2-17"></span><span id="page-2-16"></span><span id="page-2-5"></span><span id="page-2-4"></span>20 ⟨/kernel⟩

#### <span id="page-2-0"></span>2.1 The filehook package first aid

The filehook package implements hooks into file loading commands. These days this is already provided by the kernel albeit not with the same user interface. Until that package gets updated (to use the kernel interfaces) we provide a substitution. This does not offer all hooks from filehook but all that have been used in packages available in TEX Live.

Note that this doesn't fix currfile because that package uses filehook but relies on the internals of the old implementation.

The package has now got an update so we aren't activating the first aid. However, at the moment it basically bypasses the new hook mechanism and puts the old hooks in thereby disabling, for example, the possibility to re-order code through rules.

We therefore keep filehook-ltx.sty around as a guideline for further updates.

Replacing filehook with a leaner version would then work like this:

21 ⟨∗kernel⟩

```
22 %\declare@file@substitution{filehook.sty}{filehook-ltx.sty}
```
23 ⟨/kernel⟩

What follows is a simplified (partial) implementation of the filehook interfaces. Not implemented are:

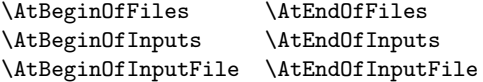

24 ⟨∗filehook-ltx⟩

```
25 \newcommand\AtBeginOfEveryFile [1]
26 {\AddToHook{file/before}{#1}}
27 \newcommand\AtEndOfEveryFile [1]
28 {\AddToHook{file/after}{#1}}
29 \newcommand\AtBeginOfIncludes [1]
30 {\AddToHook{include/before}{#1}}
```
<span id="page-2-12"></span><span id="page-2-10"></span><span id="page-2-8"></span><sup>31</sup> \newcommand\AtEndOfIncludes [1]

```
32 {\AddToHook{include/end}{#1}}
33 \newcommand\AfterIncludes [1]
34 {\AddToHook{include/after}{#1}}
35 \newcommand\AtBeginOfPackages [1]
36 {\AddToHook{package/before}{#1}}
37 \newcommand\AtEndOfPackages [1]
38 {\AddToHook{package/after}{#1}}
39 \newcommand\AtBeginOfClasses [1]
40 {\AddToHook{class/before}{#1}}
41 \newcommand\AtEndOfClasses [1]
42 {\AddToHook{class/after}{#1}}
43 \newcommand\AtBeginOfFile [2]
44 {\AddToHook{file/#1/before}{#2}}
45 \newcommand\AtEndOfFile [2]
46 {\AddToHook{file/#1/after}{#2}}
  Some commands offered a starred form
47 \DeclareDocumentCommand \AtBeginOfPackageFile {smm}
48 {\IfBooleanTF{#1}%
49 {\@ifpackageloaded{#2}%
50 {#3}%
51 {\AddToHook{package/#2/before}{#3}}}%
52 {\AddToHook{package/#2/before}{#3}}%
53 }
54 \DeclareDocumentCommand \AtEndOfPackageFile {smm}
55 {\IfBooleanTF{#1}%
56 {\@ifpackageloaded{#2}%
57 {#3}%
58 {\AddToHook{package/#2/after}{#3}}}%
59 {\AddToHook{package/#2/after}{#3}}%
60 }
```
<span id="page-3-36"></span><span id="page-3-35"></span><span id="page-3-33"></span><span id="page-3-27"></span><span id="page-3-15"></span><span id="page-3-14"></span><span id="page-3-13"></span><span id="page-3-12"></span><span id="page-3-3"></span><span id="page-3-2"></span>Are the \* forms here of any use? I know they are use 3–4 times on CTAN but I wonder if those are real or mistaken usages.

```
61 \DeclareDocumentCommand \AtBeginOfClassFile {smm}
62 {\IfBooleanTF{#1}%
63 {\@ifclassloaded{#2}%
64 {#3}%
65 {\AddToHook{class/#2/before}{#3}}}%
66 {\AA}dToHook{class/H2/before}{#3}}%
67
68 \DeclareDocumentCommand \AtEndOfClassFile {smm}
69 {\IfBooleanTF{#1}%
70 {\@ifclassloaded{#2}%
71 {#3}%
72 {\AddToHook{class/#2/after}{#3}}}%
73 {\AddToHook{class/#2/after}{#3}}%
74 }
75 \newcommand\AtBeginOfIncludeFile [2]
76 {\AddToHook{include/#1/before}{#2}}
77 \newcommand\AtEndOfIncludeFile [2]
78 {\AddToHook{include/#1/end}{#2}}
```

```
79 \newcommand\AfterIncludeFile [2]
80 {\AddToHook{include/#1/after}{#2}}
81 ⟨/filehook-ltx⟩
82 ⟨∗kernel⟩
```
#### <span id="page-4-0"></span>2.2 The dinbrief class first aid

Again a case of a no longer correct \endgroup in document. Here the fix is simply though.

```
83 \AddToHook{file/dinbrief.cls/after}[firstaid]{%
84 \FirstAidNeededT{dinbrief}{cls}{2000/03/02 LaTeX2e class}%
85 {\AddToHook{env/document/begin}{\begingroup}}%
86 }
```
#### <span id="page-4-1"></span>2.3 The unicode-math package first aid

If unicode-math is used together with doc there is a problem because it changes the mathcodes without adjusting the use in doc that assume standard settings. Could be fixed on either side, but as unicode-math is derivating from the standard, the right place is probably a fix in this package. For now we do it here. See github/820.

```
87 \AddToHook{package/unicode-math/after}{%
88 \AddToHook{cmd/mod@math@codes/after}{\mathcode'\|=28796 }}
```
#### <span id="page-4-2"></span>2.4 The pgfpages and pgfmorepages first aid

pgfpages alters the \shipout primitive to support multiple page up scenarios. If used together with atbegshi that worked because the alterations done by atbegshi came later and so used the new definition provide by pgfpages. Now that the code from atbegshi is already in the kernel this further redefinition doesn't happen with the result that the change to \shipout comes to late and breaks the kernel processes.

```
89 \ExplSyntaxOn
90 \AddToHook{file/pgfpages.sty/after}[firstaid]{%
```
Undo overwriting \shipout:

```
91 \cs_gset_eq:NN \shipout \pgfpages@originalshipout
```
Instead overwrite the L3 programming layer name of the primitive. This is really an absolute no-go, but for now the simplest solution to keep the original code running.

It will be replaced when the "configuration points" interface for LATEX becomes available. At that point the package will be able to set up a different strategy for doing shipouts and without the need to overrite a primitive (which it did in the past and which we do below) and then this code here can be taken out again.

```
92 \cs_set_eq:NN \pgfpages@originalshipout \tex_shipout:D
93 \cs_set_eq:NN \tex_shipout:D \pgfpages@interceptshipout
94 }
95 \ExplSyntaxOff
```
Same issue with pgfmorepages but slightly different implementation (sigh).

```
96 \ExplSyntaxOn
97 \AddToHook{file/pgfmorepages.sty/after}[firstaid]{
98 \cs_set_nopar:Npn \pgfhookintoshipout {
99 \cs_set_eq:NN \pgfpages@originalshipout \tex_shipout:D
100 \cs_set_eq:NN \tex_shipout:D \pgfpages@interceptshipout
101 }
102 }
103 \ExplSyntaxOff
```
#### <span id="page-5-17"></span><span id="page-5-0"></span>2.5 The babel package

Turn off the babel hack.

<span id="page-5-5"></span>104 \AddToHook{file/babel.sty/before}[firstaid]{\def\BabelCaseHack{}}

#### <span id="page-5-1"></span>2.6 The songs package first aid

The songs package uses \obeylines and redefines \par for special effect. this no longer works in LAT<sub>E</sub>X 2022-06-01 (gh issue 367). The following fixes at least one failure.

```
105 \AddToHook{file/songs.sty/after}[firstaid]{%
106 \FirstAidNeededT{songs}{sty}{2018/09/12 v3.1 Songs package}%
107 \{%
108 \renewcommand\SB@obeylines{%
109 \let\obeyedline\SB@par%
110 \obeylines%
111 \let\@par\SB@@par%
112 } } %
113 }
```
#### <span id="page-5-3"></span><span id="page-5-2"></span>2.7 The crop package first aid

The crop packages fails currently due to two LAT<sub>EX</sub> changes: It doesn't know that \stockheight and \stockwidth are now defined, and doesn't take into account that  $\tau$  is robust (https://github.com/rrthomas/crop/issues/2). The first is addressed by setting the dimension if they are zero or negative. For the second we locally change the meaning of \protect

```
114 \AddToHook{file/crop.sty/after}[firstaid]{%
115 \FirstAidNeededT{crop}{sty}{2017/11/19 1.10 crop marks (mf)}%
116 \{%
117 \ifdim\stockwidth > 0pt \else \stockwidth\paperwidth \fi
118 \ifdim\stockheight > 0pt \else \stockheight\paperheight \fi
119 \renewcommand*\CROP@genreflect[1]{%
120 \leavevmode
121 \dimen0\CROP@horigin
122 \kern2\dimen0
123 \begingroup
124 \set@typeset@protect %change protect
125 \reflectbox{%
126 \hb@xt@\paperwidth{%
127 \vbox to\paperheight{%
128 \#1\%
```

```
129 \quad \text{Vss}130 }%
131 \hbox{hss}132 }%
133 }%
134 \endgroup
135 }
136 }%
137 }
138 ⟨/kernel⟩
139 ⟨∗kernel⟩
```
#### <span id="page-6-0"></span>2.8 The bigfoot first aid

The bigfoot packages makes the assumption that two \newinsert allocations have a recognisable order in their numbers, the second one has a lower number. This was correct in the classic T<sub>E</sub>X implementation but with the extended allocation possibilities of all modern engines is no longer the case and there is a point where the allocations take a "jump" breaking the odering assumption. These days we are fairly close to that point and depending on how many packages are loaded before bigfoot the package breaks.

This firstaid therefore jumps over the problematical point by pushing the count allocation to a safe value if necessary.

```
140 \AddToHook{file/bigfoot.sty/after}{%
141 \ifnum\count10<\insc@unt
142 \global\count10=\insc@unt
143 \fi
```
<span id="page-6-12"></span>We also correct a bug that bigfoot tries to shift mark registers, but in LATEX (at least since 2015) the allocation number is not 266, so it does that to a random number of mark registers (which sometimes blows up depending on the value in 266).

```
144 \def\FN@allmarks#1{\@elt{#1}%
145 \ifnum#1<\count256 % <--- problem: 266 isn't the counter for marks
146 \expandafter\FN@allmarks\expandafter{\number\numexpr#1+\@ne}%
147 \fi}%
148 }
```
#### <span id="page-6-1"></span>2.9 ulem first aid

In 2020 we fixed various kernel commands to accept calc syntax. The ulem package redefines some internals and that now conflicts with the new definitions as they involve an extra group. So we alter the definition of **\@hspace** if ulem was loaded. This is not perfect, obviously, so it will go out the moment ulem gets adjusted.

```
149 \AddToHook{file/ulem.sty/after}[firstaid]{%
150 \def\@hspace#1{\begingroup\setlength\skip@{#1}%
151 \edef\x{\endgroup\hskip\the\skip@\relax}\x}%
152 }
```
#### <span id="page-7-0"></span>2.10 varwidth first aid

The varwidth package does a lot of low-level paragraph manipulation assuming traditional TEX paragraphs. However, with the paragraph hooks we end up with one extra glue 0pt item on the vertical list and if that isn't removed then the package doesn't find its penalties.

So this needs to be removed as well by adding an additional **\unskip.** 

```
153 \AddToHook{file/varwidth.sty/after}[firstaid]{%
154 \FirstAidNeededT{varwidth}{sty}%
155 {2009/03/30 ver 0.92; \space Variable-width minipages}%
156 {%
157 \def\@vwid@sift{%
158 \skip@\lastskip\unskip<br>159 \ifdim\lastskip=\z@\unskip\fi
159 \ifdim\lastskip=\z@\unskip\fi % <---- the first aid here (not just unskip)
160 \dimen@\lastkern\unkern
161 \count@\lastpenalty\unpenalty
162 \setbox\z@\lastbox
163 \ifvoid\z@ \advance\sift@deathcycles\@ne \else \sift@deathcycles\z@ \fi
164 \ifnum\sift@deathcycles>33
165 \let\@vwid@sift\relax
166 \PackageWarning{varwidth}{Failed to reprocess entire contents}%
167 \fi
168 \ifnum\count@=\@vwid@preeqp \@vwid@eqmodefalse\fi
169 \ifnum\count@=\@vwid@posteqp \@vwid@eqmodetrue\fi
170 \ifnum\count@=\@vwid@toppen % finished
171 \let\@vwid@sift\relax
172 \else\ifnum\count@=\@vwid@offsets
173 \@vwid@setoffsets
174 \else
175 \ifnum\count@=\@vwid@postw
176 \else
177 \@vwid@resetb % reset box \z@ or measure it
178 \fi
179 \@vwid@append
180 \fi\fi
181 \@vwid@sift}%
182 }%
183 }
```
#### <span id="page-7-27"></span><span id="page-7-26"></span><span id="page-7-23"></span><span id="page-7-22"></span><span id="page-7-16"></span><span id="page-7-15"></span><span id="page-7-14"></span><span id="page-7-11"></span><span id="page-7-10"></span><span id="page-7-9"></span><span id="page-7-8"></span><span id="page-7-5"></span><span id="page-7-1"></span>2.11 The german class first aid

```
Handling of \protected UTF-8
```

```
184 \AddToHook{file/german.sty/after}[firstaid]{%
185 \FirstAidNeededT{german}{sty}{1998/07/08 v2.5e Support for writing german texts (br)}
186 \{%
187 \let\grmn@active@dq@\@active@dq
188 \def\@active@dq{\protect\grmn@active@dq@}%
189 \germanTeX
190 }%
191 }
192 \AddToHook{file/ngerman.sty/after}[firstaid]{%
193 \FirstAidNeededT{ngerman}{sty}{1998/07/08 v2.5e Support for writing german texts (br)}
194 \{%
```

```
195 \let\grmn@active@dq@\@active@dq
196 \def\@active@dq{\protect\grmn@active@dq@}%
197 \ngermanTeX
198 }%
199 }
200 ⟨/kernel⟩
```
#### <span id="page-8-0"></span>2.12 The underscore first aid

The underscore package makes the underscore active. This means that the underscore can not be used in label and references unless the package option strings is used (which patches a selection of problematic commands like \label and \ref) or babel is used which redefines<sup>[1](#page-8-2)</sup> a selection of problematic commands like  $\text{Ctestdef}$ or \@newl@bel.

With the new property commands the work-around do not work. We therefore make the underscore protected and use \ifincsname to allow its use in csnames.

```
201 ⟨∗underscore-ltx⟩
202 \ProvidesPackage{underscore-ltx}[2023/09/20 LaTeX firstaid to make underscore protected ]
203 \begingroup
204 \catcode'\ =\active
205 \protected\gdef _{%
206 \ifincsname %
207 \string_%
208 \else
209 \ifx\protect\@typeset@protect
210 \ifmmode \sb \else \BreakableUnderscore \fi
211 \else
212 \ifx\protect\@unexpandable@protect \noexpand_%
213 \else \protect_%
214 \tilde{\text{fith}}215 \forallfi
216 }
217 \global\let\ActiveUnderscore=_
218 \endgroup
219 ⟨/underscore-ltx⟩
220 ⟨∗kernel⟩
221 \AddToHook{file/underscore.sty/after}[firstaid]{%
222 \FirstAidNeededT{underscore}{sty}{2006/09/13}{\RequirePackage{underscore-ltx}}}
223 ⟨/kernel⟩
224 ⟨∗kernel⟩
```
#### <span id="page-8-19"></span><span id="page-8-18"></span><span id="page-8-16"></span><span id="page-8-9"></span><span id="page-8-8"></span><span id="page-8-1"></span>2.13 The acro package first aid

The package does not declare a prop, which causes an issue with newer routines in expl3.

```
225 \AddToHook{package/acro/after}[firstaid]{%
226 \FirstAidNeededT{acro}{sty}{2022/04/01 v3.8 typeset acronyms
227 and other abbreviations (CN) }
228 {\UseName{prop_new:c}{l__acro_tmpa_prop}%
```
<span id="page-8-26"></span><span id="page-8-2"></span> $^{\rm 1}$  unless the recommended option  $\verb|safe=none|$  is used

With the 2024 June release of LATEX it will also fail to patch \endlongtable and therefore errors when loading. However, the patch it tries never worked (because it was setting a local boolean at a point where it was more or less immediately reset). Thus, rather than fixing the patch approach (which requires to surround the patch with  $\ExplSyntaxOn \catcode' \lceil 10 \lceil$  and  $\ExplSyntaxOff)$  we simply disable the patch for now.

```
229 \acsetup{patch/longtable=false}%
230 }%
231 }
```
#### <span id="page-9-0"></span>2.14 The chemformula package first aid

Package chemformula uses l3keys2e for option processing. This used to be made available as chemformula also loads xfrac, which loaded l3keys2e. However, xfrac has now been updated to use the newer kernel method if available, so loading chemformula fails.

```
232 \AddToHook{package/chemformula/before}[firstaid]{%
233 \RequirePackage{13keys2e}%
234 }
```
#### <span id="page-9-1"></span>2.15 The chemnum package first aid

The package does not declare a prop, which causes an issue with newer routines in expl3.

```
235 \AddToHook{package/chemnum/after}[firstaid]{%
236 \FirstAidNeededT{chemnum}{sty}{2021/01/21 v1.3a a comprehensive
237 approach for the numbering of chemical compounds (CN)}
238 {\UseName{prop_new:c}{l__chemnum_tmpa_prop}}%
239 }
```
#### <span id="page-9-2"></span>2.16 The cleveref package first aid

The cleveref package expects only two data containers for its internal \newlabel command. This fails if xr-hyper is used which expands every \newlabel to five data container and puts the file name into the last one.

```
240 \AddToHook{package/cleveref/after}[firstaid]{%
241 \FirstAidNeededT{cleveref}{sty}{2018/03/27 v0.21.4 Intelligent cross-referencing}
242 \{%
```
This are the two commands which retrieve the data from the label info. We change them to expect five arguments.

<span id="page-9-17"></span><span id="page-9-16"></span><span id="page-9-15"></span><span id="page-9-14"></span><span id="page-9-13"></span><span id="page-9-12"></span><span id="page-9-11"></span><span id="page-9-10"></span><span id="page-9-9"></span><span id="page-9-8"></span><span id="page-9-3"></span>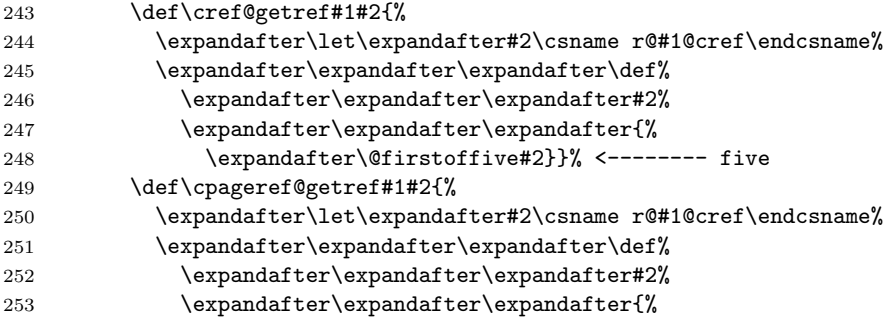

<span id="page-10-12"></span>\expandafter\@secondoffive#2}}% <----------- five

We also need to redefine the internal label commands of cleveref. This must be done after cleveref has made its changes in begindocument so we add it to the same hook using the hook label used by cleveref. This way it is guaranteed to overwrite the definitions.

<span id="page-10-39"></span><span id="page-10-36"></span><span id="page-10-35"></span><span id="page-10-33"></span><span id="page-10-32"></span><span id="page-10-29"></span><span id="page-10-27"></span><span id="page-10-21"></span><span id="page-10-18"></span><span id="page-10-17"></span><span id="page-10-15"></span><span id="page-10-14"></span><span id="page-10-13"></span><span id="page-10-7"></span><span id="page-10-4"></span><span id="page-10-3"></span><span id="page-10-1"></span>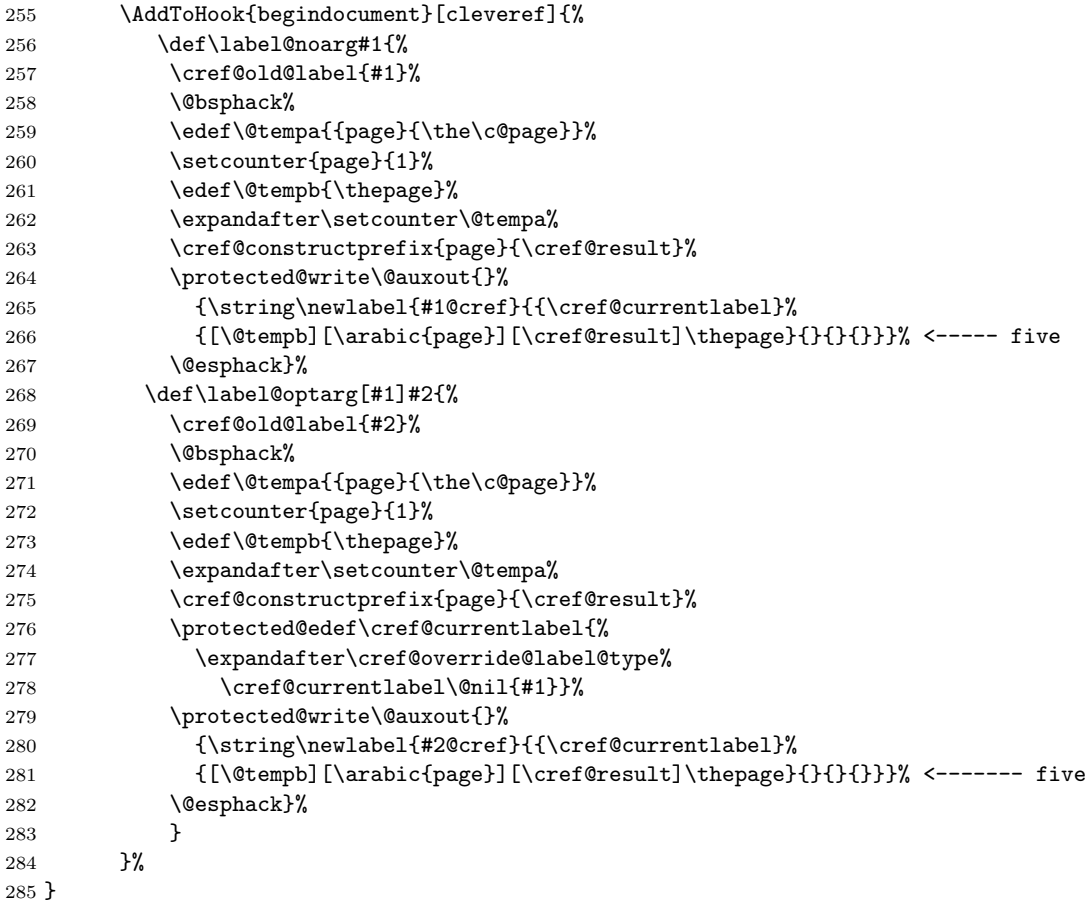

#### <span id="page-10-40"></span><span id="page-10-34"></span><span id="page-10-31"></span><span id="page-10-30"></span><span id="page-10-28"></span><span id="page-10-20"></span><span id="page-10-19"></span><span id="page-10-16"></span><span id="page-10-9"></span><span id="page-10-8"></span><span id="page-10-2"></span><span id="page-10-0"></span>2.17 The arydshln package first aid

Making two internal commands robust to avoid expansion while constructing the array preamble.

```
286 \AddToHook{package/arydshln/after}[firstaid]{%
287 \FirstAidNeededT{arydshln}{sty}{2019/02/21 v1.76 }
288 {%
289 % add \protected
290 \protected\def\adl@@vlineL#1#2#3#4{\adl@ivline#4\@nil{#1}{#2}%
291 \xdef\adl@colsL{\adl@colsL
292 \@elt{#3}{\number\@tempcnta}{\number\@tempcntb}%
293 {\add4ashcolor}{\add4b{q}}294 \protected\def\adl@@vlineR#1#2#3#4{\adl@ivline#4\@nil{#1}{#2}%
295 \xdef\adl@colsR{%
296 \@elt{#3}{\number\@tempcnta}{\number\@tempcntb}%
297 {\adl@dashcolor}{\adl@gapcolor}%
```

```
298 \adl@colsR}}%
299 \let\adl@act@@vlineL\adl@@vlineL
300 \let\adl@act@@vlineR\adl@@vlineR
301 }%
302 }
303 ⟨/kernel⟩
```
# Index

Numbers written in italic refer to the page where the corresponding entry is described; numbers underlined refer to the code line of the definition; numbers in roman refer to the code lines where the entry is used.

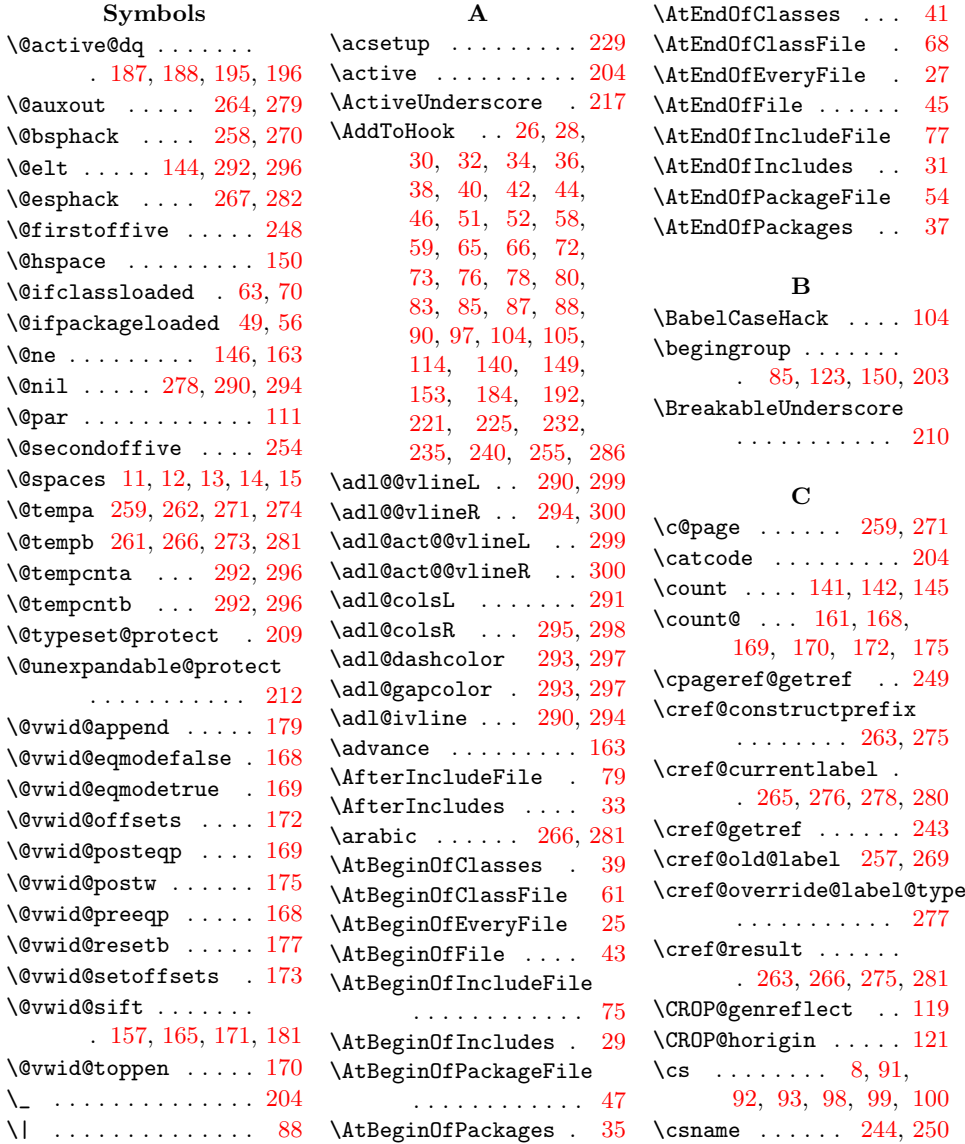

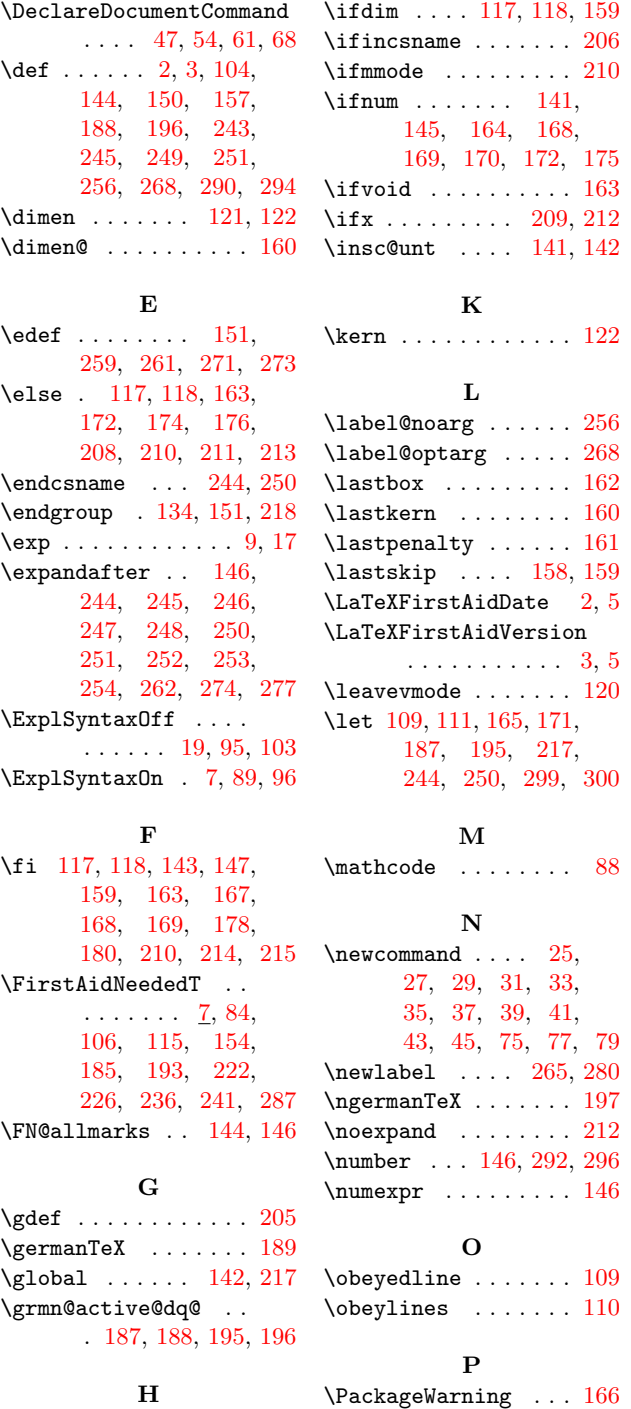

D

\hb@xt@ ......... [126](#page-5-21) \hskip . . . . . . . . . . . [151](#page-6-10)  $\text{hss}$  . . . . . . . . . . . . . [131](#page-6-14)

\declare@file@substitution\IfBooleanTF . . . . . .

. . . . . . . . . . . . [22](#page-2-14) . . . . [48,](#page-3-35) [55,](#page-3-36) [62,](#page-3-37) [69](#page-3-38)

I

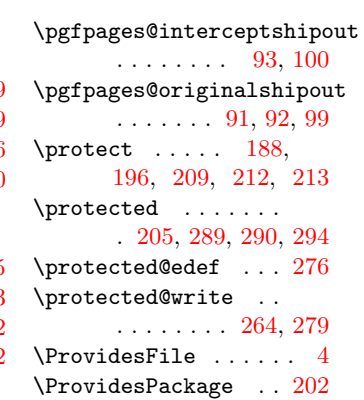

R

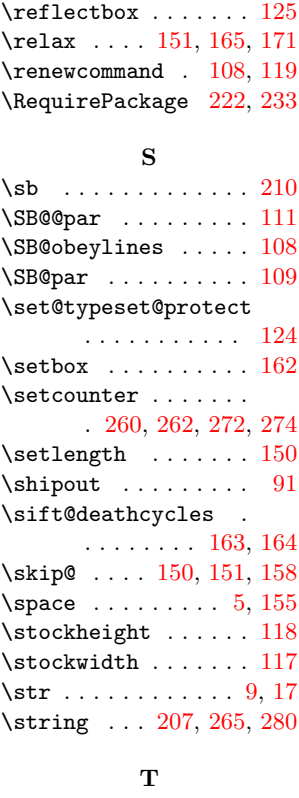

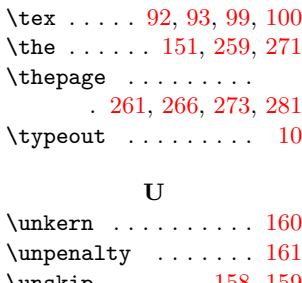

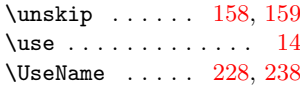

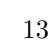

\paperheight . [118,](#page-5-16) [127](#page-5-25) \paperwidth . . . [117,](#page-5-15) [126](#page-5-21) \pgfhookintoshipout [98](#page-5-11)

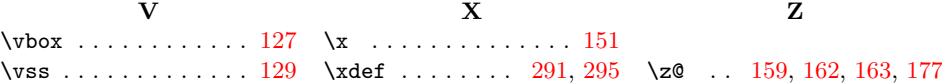